# --------------------

 $\Box$   $\Box$ 

-----------------

# $\Box$

## $\overline{\phantom{a}}$

---------------

# П

-----------------

#### п

## П

--------------

#### $\Box$

#### $\blacksquare$

--------------------------------------

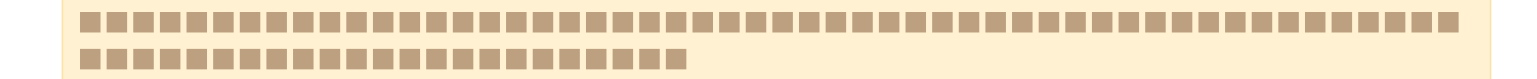

# ---------------------------